## **FUERZAS CONCURRENTES**

Lorena Vera Ramírez<sup>1</sup>, Iván Darío Díaz Roa<sup>2</sup>.

## **RESUMEN**

En este laboratorio lo que se hizo inicialmente fue tomar diferentes masas y ponerlas en la mesa de fuerzas de esa manera precisar los ángulos correspondientes para obtener equilibrio en el anillo del centro de la mesa, y ya dada una fuerza  $\vec{F}$ , de magnitud F y dirección  $\theta$ . Sus componentes rectangulares son las proyecciones de la fuerza sobre los ejes X, Y.

**Palabras Claves:** Peso, fuerzas, ángulos, precisión, aceleración de traslación

# **INTRODUCCIÓN**

Gracias a la experimentación en el laboratorio se puede observar las diferentes masas en una mesa de fuerza, de esta manera se determina el equilibrio de los cuerpos respecto a los ángulos en el que se encontrara cada una de las masas, con el fin que posteriormente se diese paso a la suma vectorial y de alguna manera se corroboran los cálculos teóricos con los experimentales de tal manera que la suma equivalente de fuerzas de cero.

## **OBJETIVOS**

- $\checkmark$  Hallar experimentalmente las componentes rectangulares de una fuerza.
- $\checkmark$  Comprobar que las fuerzas se suman en forma vectorial.

#### **MARCO TEORICO**

Dada la fuerza F, de magnitud F y dirección ѳ (ver Fig.1), sus componentes rectangulares son las proyecciones de la fuerza sobre los ejes X, Y y sus valores están dados por:

$$
F_x = FCos\theta
$$
  $y$   $F_y = FSen\theta$ 

Cuando sobre una partícula actúan varias fuerzas, por ejemplo,  $F_1$ ,  $F_2$ ,  $F_3$ , (ver fig.2), estas se pueden reemplazar por una sola denominada resultante F, la cual es igual a la suma vectorial de las fuerzas o sea:  $F = F_1 + F_2 + F_3$ 

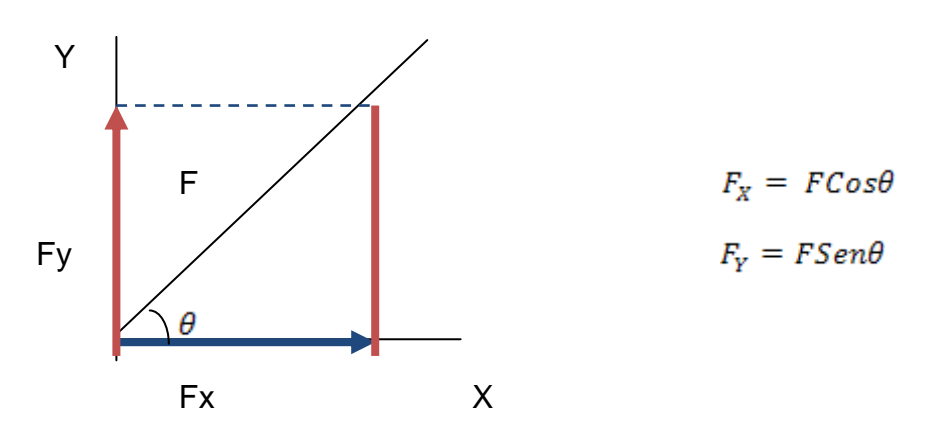

Fig.1 Componentes rectangulares de una fuerza.

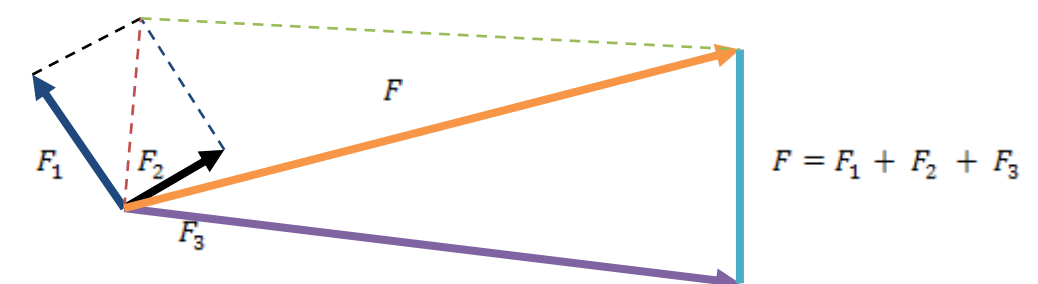

Fig.2 resultante de tres fuerzas. Método grafico

Si un cuerpo está sometido a la acción de N fuerzas concurrentes y la fuerza resultante es igual a cero, el cuerpo no tiene aceleración de traslación, entonces:

$$
F = F_1 + F_2 + F_3 + \dots + F_N = 0
$$

Lo cual implica que:

$$
\sum_{i=1}^{N} F_x = 0 \, y \, \sum_{i=1}^{N} F_y = 0
$$

Particularmente, si sobre el cuerpo actúan tres fuerzas entonces:

 $F_1 + F_2 + F_3 = 0$ , donde  $-F_3 = F_1 + F_2$ 

Es decir, que la fuerza  $F_3$  es igual a la resultante de  $F_1 y F_2$  (ver fig.3); de igual forma  $-F_2$  es igual a la resultante de  $F_1$  y  $F_3$ .

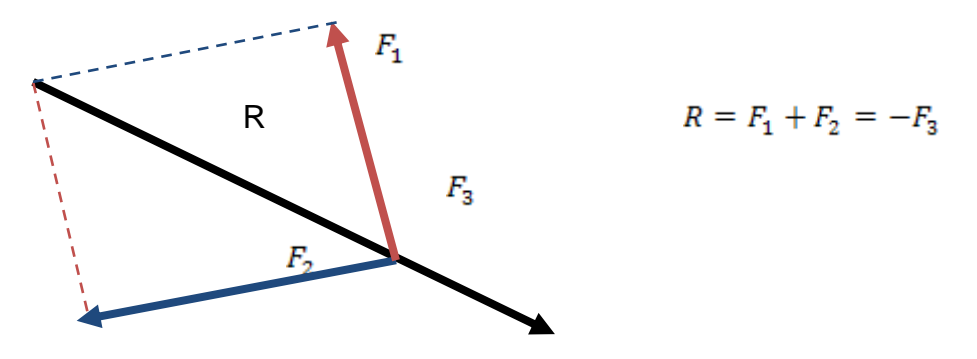

Fig.3 La resultante de dos fuerzas es igual a la opuesta de la tercera.

### **MONTAJE EXPERIMENTAL, METODOLOGÍA Y RESULTADOS**

#### PROCEDIMIENTO.

Denominamos mesa de fuerzas a un anillo que se encuentra en un plano al cual se le pueden aplicar diferentes fuerzas de magnitudes y direcciones conocidas.

- 1. Aplique al anillo una fuerza de 350g en una dirección 50°, por medio de fuerzas en la dirección X y Y, haga que el anillo quede en equilibrio y perfectamente centrado en el centro de la mesa. ¿Qué representan los valores de estas fuerzas? Calcule las componentes rectangulares de la fuerza dada. ¿coinciden los valores calculados, con los que obtuvo experimentalmente?
- 2. Disponga sobre la mesa de fuerzas, dos fuerzas cualesquiera. Puede utilizar valores, por ejemplo,  $F_1$  de magnitud 300g y dirección 50° y  $F_2$  de magnitud 500g y dirección 130°. Por medio de una tercera fuerza  $F_3$ , haga que el anillo quede en equilibrio y perfectamente centrado ¿Cuál es la

magnitud y dirección de  $F_3$ ? ¿Qué representa la fuerza  $F_3$ ? Calcule analíticamente la resultante de  $F_1 y F_2 z$  Son iguales? ¿Puede afirmar que  $-F_3$  es la resultante de  $F_1$  y  $F_2$ ? Explique su respuesta ¿Concluye que las fuerzas se suman en forma vectorial? Con base en los valores obtenidos experimentalmente para las fuerzas  $F_1$ ,  $F_2$   $y$   $F_3$ , compruebe analítica y gráficamente que - $F_2$  es la resultante de  $F_1$  y  $F_3$  y que - $F_1$  es la resultante de  $F_2$  y  $F_3$ 

3. Aplique sobre el anillo en la mesa de fuerzas, cuatro fuerzas cualesquiera, de tal forma que el anillo quede en equilibrio y perfectamente centrado. Anote los valores y magnitudes de estas fuerzas. Ahora calcule analíticamente la suma vectorial de estas fuerzas. ¿Qué valor obtiene? ¿Qué valor esperaba para la suma? ¿Está de acuerdo el resultado experimental con el teórico? Calcule el error en el resultado.

### **ANÁLISIS Y RESULTADOS**

A continuación se presentan los datos, graficas y cálculos del procedimiento numero 1.

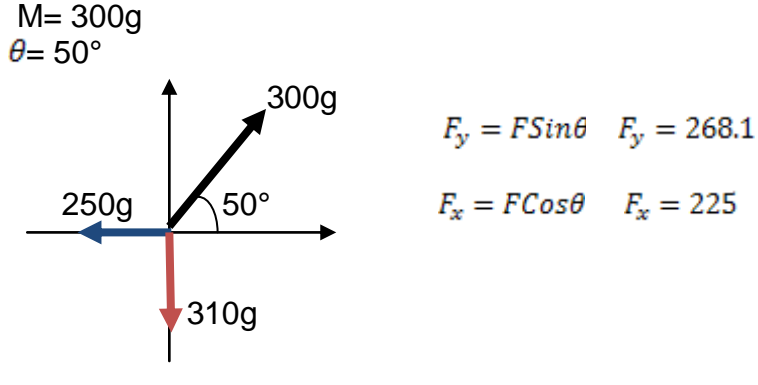

Diferencia x: 250 – 225 = 25 % de error en x: 10%

Diferencia en y: 310 - 268,1 = 41,9 % de error en y: 15,6%

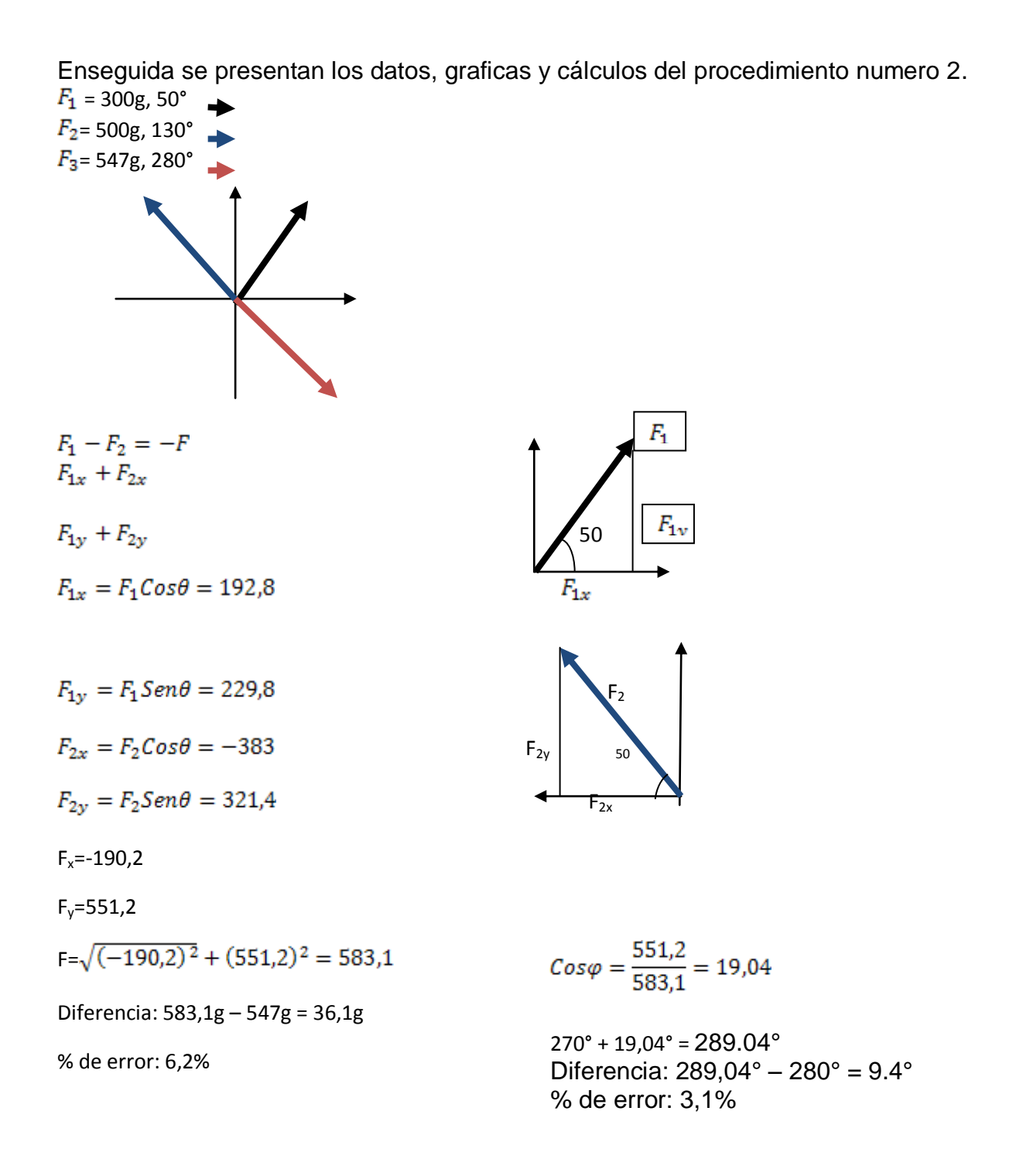

Por último presentan los datos, graficas y cálculos del procedimiento numero 3.

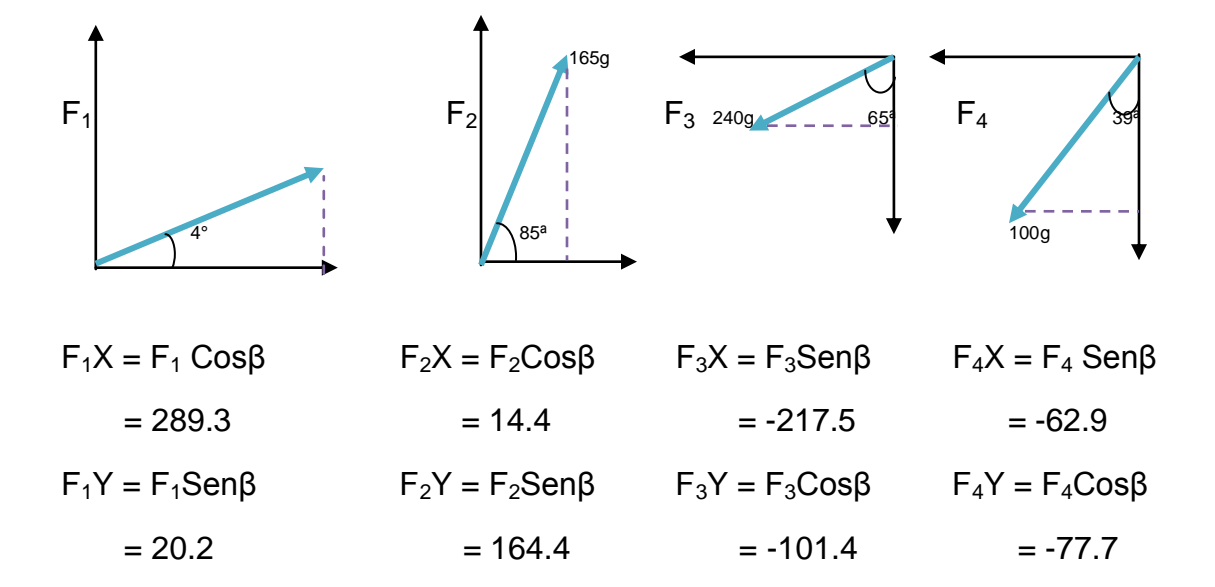

Para hallar F<sub>4</sub>

$$
F_x = 86.2
$$
  
 $F_y = 83.2$   
 $F = \sqrt{(86.2)^2 + (83.2)^2}$   
 $F = 119.8$ 

$$
Diff = 119.8 - 100 = 19.8 = 16.5\%
$$
\n
$$
Cos\beta = \frac{83.2}{119.8}
$$
\n
$$
\beta = 46
$$
\n
$$
270 + 46 = \stackrel{+}{\,}316^{\circ}
$$

$$
Diff = 316\degree - 231\degree = 85\degree = 26.8\%
$$

Para hallar  $F_3$ 

$$
F_x = 297.41
$$
  $F_y = 106.9$   
 $F = \sqrt{(297.41)s^2 + (106.9)^2}$   $F = 316$ 

$$
Dif = 316 - 240 = 76 = 24\%
$$

$$
Cos\beta = \frac{106.9}{316}
$$
  
 
$$
\beta = 70
$$
  
 
$$
270 + 70 = 340
$$
  
 
$$
340 - 205 = 135 = 39.7\%
$$

Para hallar F<sub>2</sub>

$$
F_x = 8.9
$$
  
\n
$$
F = \sqrt{(8.9)^2 + (-158.9)^2} = 159.1
$$
  
\n
$$
Diff = 165 - 159.1 = 5.9 = 3.7\%
$$
  
\n
$$
Sen\beta = \frac{-158.9}{159.1} \quad \beta = 87.1
$$
  
\n
$$
87.1 - 85 = 2.1 = 2.4\%
$$

Para hallar  $F_1$ 

$$
F_x = -266
$$
  
 
$$
F = \sqrt{(-266)^2 + (-14.7)^2} = 266.4
$$

$$
Sen\beta = \frac{-14.7}{266.4} \qquad \qquad 4 - 3.1 = 0.9 = 29\%
$$

 $Diff = 290 - 266.4 = 23.6 = 8.8\%$ 

# $\beta = 3.1$

### **CONCLUSIONES**

- Podemos concluir que la fuerza resultante es igual a cero, en relación a la suma vectorial de las fuerzas ejercidas por las masas, es decir se mantuvo el equilibrio para determinar los diferentes ángulos de la mesa de fuerzas.
- Gracias a la experimentación con la mesa de fuerza se determina que la resultante de dos fuerzas es igual a la opuesta de la tercera fuerza acorde a los cuerpos que se estén estudiando u experimentando.
- Pudimos gracias a la práctica determinar y verificar el concepto y aplicación de las fuerzas concurrentes de los conceptos dados inicialmente en donde se expresa como dos o más fuerzas aplicadas sobre un mismo objeto. Si el resultado de todas ellas es cero, el sistema está equilibrado y no le afectará la presencia de otras fuerzas.

## **BIBLIOGRAFÍA**

- Guía práctica fuerzas concurrentes.
- <http://www.arquimaster.com.ar/articulos/articulo31.htm>
- [http://www.monografias.com/trabajos30/regresion-correlacion/regresion](http://www.monografias.com/trabajos30/regresion-correlacion/regresion-correlacion.shtml)[correlacion.shtml](http://www.monografias.com/trabajos30/regresion-correlacion/regresion-correlacion.shtml)
- <http://www.its-about-time.com/htmls/aps/ch4act4.pdf>